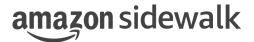

## Amazon Sidewalk Sid API Developer Guide

Protocol Stack 1.0, Document Revision A March 26, 2023 Use of these Amazon Sidewalk specifications (the "Specifications") is subject to your compliance with the AWS Customer Agreement and the Service Terms (collectively, the "Agreement"), including all disclaimers and limitations as to such use contained therein.

All statements, information, and data contained herein is subject to change without further notice to improve reliability, function, or design. Certain parameters may vary in different applications and performance may vary over time. It is your responsibility to validate that Amazon Sidewalk is suitable for your particular device or application.

No license, express or implied, by estoppel or otherwise, to any intellectual property rights are granted by this document.

Amazon Sidewalk is not intended for use in, or in association with, the operation of any hazardous environments or critical systems that may lead to serious bodily injury or death or cause environmental or property damage, and you are solely responsible for all liability that may arise in connection with any such use.

This document is Non-Confidential.

©2023 Amazon Technologies, Inc. Amazon and all related marks are trademarks of Amazon.com, Inc. or its affiliates.

# Contents

| 1 | Sco               | pe                                    | 5               |
|---|-------------------|---------------------------------------|-----------------|
| 2 | Ove               | erview of Functionality               | 7               |
|   | 2.1               | Supported Links                       | 7               |
|   |                   | 2.1.1 BLE link                        | 8               |
|   |                   | 2.1.2 FSK Link                        | 8               |
|   |                   | 2.1.3 LoRa Link                       | 9               |
|   | 2.2               | Supported Link modes                  | 9               |
|   | 2.3               | Registration and Deregistration       | 9               |
|   | 2.0               |                                       | 10              |
|   |                   |                                       | 11              |
|   |                   |                                       | 11              |
|   |                   |                                       | 11              |
|   | 2.4               |                                       | $\frac{11}{12}$ |
|   | $\frac{2.4}{2.5}$ | ·                                     | 14              |
|   | $\frac{2.5}{2.6}$ |                                       | 14              |
|   | $\frac{2.0}{2.7}$ |                                       | 15              |
|   | 2.1               |                                       | $\frac{15}{15}$ |
|   |                   |                                       | 16              |
|   |                   |                                       | 16              |
|   |                   |                                       | 17              |
|   | 2.8               |                                       | $\frac{17}{17}$ |
|   | 2.0               |                                       | 18              |
|   |                   |                                       | 19              |
|   | 2.9               |                                       | $\frac{19}{21}$ |
|   |                   |                                       | $\frac{21}{22}$ |
|   |                   |                                       | $\frac{22}{25}$ |
|   |                   | ů                                     |                 |
|   | 2.12              | Sidewalk Handle                       | 26              |
| 3 | Ama               | azon Sidewalk APIs                    | 27              |
|   | 3.1               |                                       | 27              |
|   | 3.2               |                                       | 28              |
|   | 3.3               |                                       | $\frac{-5}{29}$ |
|   | 3.4               |                                       | 31              |
|   | 3.5               | ·                                     | 33              |
|   | 3.6               |                                       | 34              |
|   | 3.7               | · · · · · · · · · · · · · · · · · · · | $\frac{38}{38}$ |
|   | 3.8               |                                       | 38              |
|   | 3.9               |                                       | 39              |
|   |                   | ·                                     | 40              |
|   |                   | •                                     | 40              |

| Amazon  | Sidewalk                           | Sid | AP | ΙΣ | )ev | elo | pe | r ( | Gu | ide | e, ] | Pr | otc | co | 1 5 | Sta | ack | : 1 | .0, | , Ι | 00 | cui | me | ent | F | ₹e | vis | ior | <u>A</u>  |
|---------|------------------------------------|-----|----|----|-----|-----|----|-----|----|-----|------|----|-----|----|-----|-----|-----|-----|-----|-----|----|-----|----|-----|---|----|-----|-----|-----------|
| 3.13    | sid_set_msg_dest_id sid_get_status |     |    |    |     |     |    |     |    |     |      |    |     |    |     |     |     |     |     |     |    |     |    |     |   |    |     |     | 42        |
| 4 Ama   | azon Sidewalk Error Code           | s   |    |    |     |     |    |     |    |     |      |    |     |    |     |     |     |     |     |     |    |     |    |     |   |    |     |     | <b>45</b> |
| Glossar | ry                                 |     |    |    |     |     |    |     |    |     |      |    |     |    |     |     |     |     |     |     |    |     |    |     |   |    |     |     | 47        |

## Chapter 1

# Scope

The scope of this document is to explain the usage of the Amazon Sidewalk Application Programming Interface (API) for an application developer. This document does not attempt to discuss the details of Amazon Sidewalk features and functionality. Detailed explanation of Amazon Sidewalk features and functionality is documented by feature specific application notes, specifications, developer guides and the Amazon Sidewalk white paper.

## Chapter 2

## Overview of Functionality

Amazon Sidewalk provides an Application Programming Interface API (the "Sid API") that allows Sidewalk device creators to onboard their devices to Amazon Sidewalk, and to manage an encrypted data pipe over BLE and sub-GHz radio interfaces.

A developer's application interacts with the Amazon Sidewalk stack through the Sid API. The Sid API supports the following operations for Amazon Sidewalk links:

- 1. Initialize and de-initialize links.
- 2. Start and stop links.
- 3. Send and receive messages.
- 4. Set and get configuration through IOCTLs.

## 2.1 Supported Links

Amazon Sidewalk supports up to three link types that can be used by devices to transport messages between the application running on the Endpoint device and the application services interacting with AWS IoT Core for Amazon Sidewalk. These links are enumerated in the following code, and described below.

```
/**
 * Describes the link types supported by the Sidewalk library.
 *
 * Note: Previously SID_LINK_TYPE_BLE used here now maps to SID_LINK_TYPE_1.
 * The change is done to abstract link names from physical link types since
 * more combinations are expected to be added in the future.
 */
enum SID_LINK_TYPE {
    /** Bluetooth Low Energy link */
    SID_LINK_TYPE_1 = 1 << 0,
    /** 900 MHz link for FSK */
    SID_LINK_TYPE_2 = 1 << 1,
    /** 900 MHz link for LoRa */
    SID_LINK_TYPE_3 = 1 << 2,
    /** Any Link Type */
    SID_LINK_TYPE_ANY = INT_MAX,
};
enum SID_LINK_TYPE_idx {</pre>
```

```
/** Bluetooth Low Energy link */
SID_LINK_TYPE_1_IDX = 0,
/** 900 MHz link for FSK */
SID_LINK_TYPE_2_IDX = 1,

/** 900 MHz link for LoRa */
SID_LINK_TYPE_3_IDX = 2,
/** sid max supported links */
SID_LINK_TYPE_MAX_IDX,
};
```

#### 2.1.1 BLE link

Amazon Sidewalk over BLE is called SID\_LINK\_TYPE\_1. Amazon Sidewalk over BLE uses the Bluetooth Specification v4.2+ standard to transport messages through Amazon Sidewalk enabled Amazon/Ring Gateways.

The Amazon Sidewalk stack configures the BLE advertisement payload according to the use case to allow an Amazon Sidewalk BLE Gateway to detect the Endpoint and establish a connection. The beacons are periodically advertised by the Endpoint. The beacon advertisements switch between fast (160ms) and slow (1s) periodicity.

After detecting a beacon from the Endpoint the Gateway establishes connection only when the Amazon Sidewalk cloud instructs the Gateway to connect. (Note that the Amazon Sidewalk Cloud provides network management services for Amazon Sidewalk. The operation and control of these services is not visible to the developer.) The Gateway uses the standard BLE connection establishment procedure.

If, and only if, one of the following three conditions occurs, a BLE Gateway connects to the Endpoint:

- 1. The Endpoint requests time synchronization by updating the advertisement payload.
  - (a) The advertisement payload in the beacon is correctly received by the Gateway
  - (b) The advertisement payload contains information that informs the Gateway that the Endpoint is requesting time synchronization.
- 2. The Endpoint requests a connection by updating the advertisement payload.
  - (a) If the Endpoint has data to send to the AWS IoT Core for Amazon Sidewalk, or Amazon Sidewalk cloud services, it updates the request to the Gateway that it has data to send.
  - (b) The Gateway propagates this request to Amazon Sidewalk cloud services.
  - (c) The Amazon Sidewalk cloud service requests the Gateway to establish an encrypted connection with the Endpoint.
- 3. Amazon Sidewalk cloud services or the application on AWS IoT Core for Amazon Sidewalk has data to send to the Endpoint.
  - (a) The cloud service instructs a Gateway in range of the Endpoint to establish connection with the Endpoint to send downlink data. (An Endpoint is in range of a Gateway if the Gateway can listen to the beacons advertised by the Endpoint and periodically forward to the Amazon Sidewalk Cloud.)

For more details see the Amazon Sidewalk Specification.

#### 2.1.2 FSK Link

Amazon Sidewalk over FSK is called  $SID_LINK_TYPE_2$ . Amazon Sidewalk over FSK uses a 2-GFSK modulation scheme in sub-GHz spectrum.

If the Gateway is using FSK, it periodically transmits a beacon. The beacon is discovered by FSK capable Endpoints to detect the presence of Amazon Sidewalk sub-GHz capable Gateways. The beacon also allows Endpoints that are using FSK to communicate with the Gateway to synchronize and schedule uplink and downlink messages.

For more details see the Amazon Sidewalk Specification.

#### 2.1.3 LoRa Link

Amazon Sidewalk over LoRa is called SID\_LINK\_TYPE\_3. Amazon Sidewalk over LoRa uses CSS in sub-GHz spectrum. Amazon Sidewalk over LoRa is an asynchronous radio protocol and so does not use beacons.

For more details see the Amazon Sidewalk Specification.

## 2.2 Supported Link modes

Amazon Sidewalk supports two link modes SID\_LINK\_MODE\_CLOUD, and SID\_LINK\_MODE\_MOBILE.

- 1. SID\_LINK\_MODE\_CLOUD is used for SID\_LINK\_TYPE\_1, SID\_LINK\_TYPE\_2, and SID\_LINK\_TYPE\_3.
- 2. SID\_LINK\_MODE\_MOBILE is only used for link type SID\_LINK\_TYPE\_1, (BLE).

If a communication channel is established between an Endpoint and the Amazon Sidewalk cloud/AWS IoT Core for Amazon Sidewalk through a Gateway, the link mode for each link is set to SID\_LINK\_MODE\_CLOUD.

If a communication channel is established between an Endpoint and the Mobile SDK, the link mode for the SID\_LINK\_TYPE\_1 link is set to SID\_LINK\_MODE\_MOBILE.

A session establishment procedure is used to establish the encrypted link between an Endpoint and the Mobile SDK.

For more details see the Amazon Sidewalk Specification.

```
/**
 * Describes the link modes supported on each link type.
 *
 * Link mode determines the destination of the messages
 * that you can send on a link.
 */
enum sid_link_mode {
    /** Messages can be sent to cloud only, when a link type
    * notifies support of this mode */
    SID_LINK_MODE_CLOUD = 1 << 0,
    /** Messages can be sent to mobile only, when a link type
    * notifies support of this mode */
    SID_LINK_MODE_MOBILE = 1 << 1,
    /** Invalid mode */
    SID_LINK_MODE_INVALID = INT_MAX,
};</pre>
```

## 2.3 Registration and Deregistration

An Endpoint that is provisioned with Amazon Sidewalk certificates can use Registration to authenticate itself as an Amazon Sidewalk Endpoint. Registration involves transfer of messages between the Endpoint and the Amazon Sidewalk cloud services. During Registration, messages are transferred through Gateways or through the Mobile SDK. Registration establishes the authenticity of the Endpoint to the Amazon Sidewalk

cloud and also establishes the authenticity of the Amazon Sidewalk cloud to the Endpoint. Successful registration is required before the Endpoint can access services offered by Amazon Sidewalk.

The Endpoint requires security credentials to encrypt communications with Amazon Sidewalk Cloud services, and with AWS IoT Core for Amazon Sidewalk. During the registration process the security credentials are stored in the Endpoint's non-volatile storage.

Messages exchanged between the Endpoint and the AWS IoT application are encrypted with two keys: the Application server key and the Network server key.

The Application server key is derived during registration with AWS IoT Core for Amazon Sidewalk. The Network server key is derived during registration between the Endpoint and the Amazon Sidewalk cloud service.

User payloads are secured using two levels of encryption:

- 1. The Application server key is used with the AES-CTR encryption scheme, to encrypt the User's payload.
- 2. The Network server key is used with the AES-GCM and AES-CTR encryption scheme, as a second layer of encryption on the payload.

Internal messages between the Amazon Sidewalk stack and cloud services are only encrypted with the Network server key. For more details on security refer to the Amazon Sidewalk white paper.

Endpoint registration is only supported on SID\_LINK\_TYPE\_2 (FSK) and SID\_LINK\_TYPE\_1 (BLE). Endpoints cannot register with Amazon Sidewalk using SID\_LINK\_TYPE\_3 (LoRa). Please note that only consent-enabled Amazon Sidewalk Gateways can be used to register Endpoints. There is no explicit API call to the Amazon Sidewalk stack to start the process of registration over SID\_LINK\_TYPE\_2 or SID\_LINK\_TYPE\_1.

The Amazon Sidewalk stack automatically detects the registration status and triggers the registration procedure with the Amazon Sidewalk cloud services if the following conditions are met:

- 1. The Amazon Sidewalk stack is initialized.
- 2. The link is started.
- 3. The Endpoint is not already registered.

The APIs to initialize and start the links are described below.

The Amazon Sidewalk stack exposes an API to de-register through the factory reset API, see section 2.3.4. Registration uses one of three procedures described below.

#### 2.3.1 Registration using Mobile SDK

The Sidewalk Mobile SDK allows a developer to integrate endpoint registration and de-registration controls into the developer's own mobile application. (The Sidewalk Mobile SDK also supports a connection to an Endpoint to directly transmit and receive packets.)

The Endpoint uses SID\_LINK\_TYPE\_1 (BLE) to register, and the Mobile SDK uses the phone's BLE to communicate with the Endpoint.

During registration the Endpoint communicates with a mobile app that uses the Amazon Sidewalk Mobile SDK. The Mobile SDK handles the interaction between the Sidewalk cloud and the edge device, exchanging keys and registering the edge device, so that the edge device can then connect to the Amazon Sidewalk via Amazon Sidewalk gateways.

- 1. The Endpoint's beacons communicate its pre-registered state to the Gateway.
- 2. The Mobile SDK connects to the Endpoint.
- 3. The Mobile SDK triggers the registration sequence.

4. The registration sequence completes.

For more details see the Mobile SDK Developer Guide.

#### 2.3.2 Registration using FFS or FFN over BLE

Registration using FFS/FFN (Frustration Free Setup/Frustration Free Networking) over BLE requires SID\_LINK\_TYPE\_1 (BLE).

The Endpoint uses SID\_LINK\_TYPE\_1 to register. During registration the Endpoint communicates with an Amazon Sidewalk enabled BLE Gateway. Registration proceeds as follows:

- 1. The Endpoint's beacons communicate its pre-registered state to the Gateway.
- 2. The Gateway is instructed by Amazon Sidewalk cloud services to connect to the Endpoint.
- 3. The Gateway triggers the registration sequence.
- 4. The registration sequence completes.

### 2.3.3 Registration using FFS or FFN over FSK

Registration using FFS/FFN over FSK requires SID\_LINK\_TYPE\_2 (FSK)

The Endpoint uses SID\_LINK\_TYPE\_2 to register. During registration the Endpoint communicates an Amazon Sidewalk enabled FSK Gateway. Registration proceeds as follows:

- 1. The Endpoint scans for Amazon Sidewalk FSK beacons.
- 2. The Endpoint synchronizes to a beacon from a Gateway that has Amazon Sidewalk consent enabled.
- 3. The Endpoint triggers the registration sequence.
- 4. The registration sequence completes.

Please note that in case of FSK, it is the Endpoint that starts the registration sequence while in the case of BLE, the registration is started by the Amazon Sidewalk cloud services through an Amazon Sidewalk BLE Gateway

#### 2.3.4 De-Registration

The Endpoint can be de-registered from Amazon Sidewalk. The de-registration process involves deletion of security keys and configuration parameters from the Endpoint's non-volatile storage. De-registration of an Endpoint uses one of three procedures described below.

- 1. Endpoint application initiated: the Sid API exposes the factory reset API. Calling this API deregisters the Endpoint from Amazon Sidewalk. The on factory reset callback notifies the developer's application of the status of de-registration by the Amazon Sidewalk stack. Note that calling this API changes the device's registered state to ready for registration. If the Amazon Sidewalk stack is not stopped or de-initialized, the Endpoint can start the process of registration immediately through FFS/FFN through an Amazon Sidewalk Gateway or through a mobile app that has Amazon Sidewalk Mobile SDK support.
- 2. **AWS IoT application service initiated**: The AWS IoT application can de-register the device by issuing a factory reset command to the Amazon Sidewalk stack running on the Endpoint. The on factory reset callback notifies the developer's Endpoint application that the Endpoint is de-registered from Amazon Sidewalk.
- 3. **Initiated via Mobile SDK**: The Mobile SDK exposes an API for the core application to trigger Amazon Sidewalk Endpoint de-registration.

- (a) When the Mobile SDK triggers a request to de-register the Endpoint, The Amazon Sidewalk cloud sends a Factory Reset command which shall be routed via an Amazon Sidewalk Gateway OR the Mobile SDK. The routing choice for a factory reset command is based on the range of the Endpoint to the mobile.
- (b) When the Endpoint is in range of the Mobile SDK, the de-registration process is simplified because the Mobile SDK has already established a direct communication path to the Endpoint to deregister. Using the Mobile SDK to inject a factory reset command is also useful if the developer's application triggers the deregistration procedure when the Endpoint is not in range of an Amazon Sidewalk gateway.

```
/**
  * Describes the Registration status of the Sidewalk library.
  */
enum sid_registration_status {
    /** Used to indicate Sidewalk library is registered with
        * Sidewalk cloud services */
        SID_STATUS_REGISTERED = 0,
        /** Used to indicate Sidewalk library is not registered
        * with Sidewalk cloud services */
        SID_STATUS_NOT_REGISTERED = 1,
};
```

## 2.4 Time Synchronization

The Amazon Sidewalk stack uses GPS time as a common frame of reference between Endpoints and the Amazon Sidewalk cloud service. The GPS time is used for encryption, and for derivation of the keys used to encrypt messages exchanged between Endpoints and Amazon Sidewalk services. A device has to be in the registered state to request time from the Amazon Sidewalk cloud service. After device registration is complete, or after the device resets in the registered state, the Amazon Sidewalk stack requests GPS time from the Amazon Sidewalk service. The time sync request process is described below:

#### 1. Time sync on SID\_LINK\_TYPE\_1 (BLE)

- (a) The Endpoint updates the advertisement payload on the beacon requesting time.
- (b) Any BLE Gateway in range of the Endpoint forwards the request to the cloud service.
- (c) The cloud service authenticates the Endpoint using its beacon payload.
- (d) If authentication succeeds, the cloud service instructs the BLE Gateway through which the beacon was received to connect to the Endpoint and provide the time.
- (e) The BLE Gateway connects to the Endpoint.
- (f) The Amazon Sidewalk cloud service provides the time through the BLE Gateway. (The Endpoint does not need to send a time sync request message.)

#### 2. Time sync on SID\_LINK\_TYPE\_2 (FSK)

- (a) The Endpoint synchronizes to the beacon.
- (b) The Endpoint sends a time sync request message to the Amazon Sidewalk service through the FSK enabled Gateway.
- (c) The Amazon Sidewalk cloud authenticates the request.
- (d) If authentication succeeds, the cloud service sends a time sync response message to the Endpoint. This message contains the GPS time.

- (e) The EP authenticates the time sync response message.
- (f) If authentication succeeds, the Endpoint accepts the GPS time from the message.

#### 3. Time sync on SID\_LINK\_TYPE\_3 (LoRa)

(a) The time sync request message is sent by the Endpoint to the Amazon Sidewalk service through the LoRa enabled Amazon Sidewalk Gateway. The time sync request is sent soon after reset. The Sidewalk cloud authenticates the request and provides time to the Endpoint in the time sync response message. The Endpoint authenticates the time sync response message before accepting the time from the message.

To compensate for clock drift, the Endpoint periodically requests updated GPS time from the Amazon Sidewalk service. The periodicity is dependent on the device tolerance to clock drift and is the same for all of the device's links. The default time sync periodic setting is two hours.

When the Amazon Sidewalk stack is in time synced state, the developer's application can get the GPS time by querying the stack. The Amazon Sidewalk stack does not provide UTC or local time.

```
/**
* Describes the Time synchronization status of the Sidewalk
* library with the cloud services.
* Sidewalk security relies on the synchronization of time
* between the cloud services and the end device.
* @note Sidewalk library can have time synchronization with
* cloud service only when the device is registered
*/
enum sid_time_sync_status {
    /** Used to indicate Sidewalk library is registered with
     * Sidewalk cloud services */
    SID_STATUS_TIME_SYNCED = 0,
    /** Used to indicate Sidewalk library is not time synchronized
    * with cloud services */
    SID_STATUS_NO_TIME = 1,
};
* Option to get current time.
* GPS time is the time in milliseconds since 6/1/1980. GPS time is not
* adjusted by leap seconds. UTC time is the number of milliseconds since
* 1/1/1970. Local time is the adjusted time taking timezone into
* consideration.
*/
enum sid_time_format {
    /** Option to get current gps time */
    SID\_GET\_GPS\_TIME = 0,
    /** Option to get current utc time. NOT SUPPORTED at this time */
    SID_GET_UTC_TIME = 1,
    /** Option to get current local time. NOT SUPPORTED at this time */
    SID\_GET\_LOCAL\_TIME = 2,
};
```

#### 2.5 Stack States

The Amazon Sidewalk stack state of an Endpoint can be queried through a Sid API. The Amazon Sidewalk stack state is ready only when the Endpoint is registered, time is synced and at least one of the links is connected. The developer's application can only send and receive messages when the Amazon Sidewalk stack is in ready state. For the Amazon Sidewalk stack states see table 2.1.

| State                       | Type    | Value                                                  |  |  |  |  |  |  |  |
|-----------------------------|---------|--------------------------------------------------------|--|--|--|--|--|--|--|
|                             | Boolean | Endpoint's registration status                         |  |  |  |  |  |  |  |
| Sidewalk registration state |         | TRUE = registered                                      |  |  |  |  |  |  |  |
|                             |         | FALSE = not registered                                 |  |  |  |  |  |  |  |
|                             | Boolean | Endpoint's time sync status                            |  |  |  |  |  |  |  |
| Sidewalk time sync state    |         | TRUE = Endpoint has time sync                          |  |  |  |  |  |  |  |
|                             |         | FALSE = Endpoint does not have time sync               |  |  |  |  |  |  |  |
|                             | Boolean | Amazon Sidewalk link connection status (per link type) |  |  |  |  |  |  |  |
| Sidewalk link status        |         | TRUE = Endpoint is connected                           |  |  |  |  |  |  |  |
|                             |         | FALSE = Endpoint is not connected                      |  |  |  |  |  |  |  |

Table 2.1: Amazon Sidewalk stack states.

```
/**
 * Describes the state of the Sidewalk library.
*/
enum sid_state {
    /** Used when the Sidewalk library is ready to
     * send and receive messages */
    SID_STATE_READY = 0,
    /** Used when the Sidewalk library is unable to send or receive
        messages, such as when the device is not registered
        or link gets disconnected or time is not synced */
    SID\_STATE\_NOT\_READY = 1,
    /** Used when the Sidewalk library encountered an error.
       Use sid_get_error() for a diagnostic
        error code */
    SID_STATE_ERROR = 2,
    /** Used when the Sidewalk library is ready to send and receive
       messages only with secure channel establishment completed
       but device is not registered and time is not synced */
    SID_STATE_SECURE_CHANNEL_READY = 3,
};
```

#### 2.6 Stack Status

The Amazon Sidewalk stack status contains: registration state, time synchronization state, link connection states for each link, and link modes supported for each link.

For registration and time synchronization states see section 2.5.

The link\_status mask holds the connection status of all the links supported by Amazon Sidewalk. The following code defines the link\_status mask values. Note that concurrent FSK and LoRa is not supported.

```
// All links are in disconnected state
link_status_mask = 0;
```

The supported link modes is an array giving the connection mode for each link. Entries in the supported link modes array are accessed using the link type index.

```
* Describes the link connection status with the gateway device
*/
struct sid_status_detail {
    /**
     * Used to indicate which link is up, if the bit corresponding to a link
     * is set it is up otherwise it is down.
     * For example to check if SID_LINK_TYPE_1 is up,
     * !!(link_status_mask & SID_LINK_TYPE_1) needs to be true
     * supported link modes indicate the modes supported by each link.
     * A link type may support more than one mode simultaneously
     */
    enum sid_registration_status registration_status;
    enum sid_time_sync_status time_sync_status;
    uint32_t link_status_mask;
    uint32_t supported_link_modes[SID_LINK_TYPE_MAX_IDX];
};
```

## 2.7 Link States

The connection establishment and maintenance of the established connection is different for each of the link types supported by Amazon Sidewalk, and is described below.

#### 2.7.1 BLE Link States

When the Endpoint has messages to send to AWS IoT Core for Amazon Sidewalk, the Endpoint updates its beacon's advertisement payload to request a connection. If there is an Amazon Sidewalk BLE Gateway in range, the gateway establishes a connection. For details of connection establishment see section 2.1.1

The Endpoint's Amazon Sidewalk stack maintains the connection with the Amazon Sidewalk BLE Gateway only when there is uplink or downlink traffic. If the Endpoint does not transmit uplink traffic to the

gateway, or receive downlink traffic from the Gateway for a period of 30 s, the Endpoint's stack terminates the connection with the Amazon Sidewalk BLE Gateway and the developer's application is notified. To re-connect, the developer's application again requests the Amazon Sidewalk stack to updates its beacon's advertisement payload to request a connection.

The developer's application can prevent the Amazon Sidewalk stack from terminating the connection by sending at least one uplink message to AWS IoT Core for Amazon Sidewalk every 30 seconds, or if at least one downlink message is received by the Endpoint every 30 seconds the connection is maintained by the Amazon Sidewalk stack.

When the Endpoint on a BLE link does not have time synchronization, the Amazon Sidewalk stack updates the beacon's payload requesting time sync. This is handled automatically by the Amazon Sidewalk stack. When the Endpoint does not have time synchronization, the developer's application is notified of the time acquisition status and the developer's application cannot send or receive messages until GPS time is acquired.

#### 2.7.2 FSK Link States

The connection establishment procedure for an Amazon Sidewalk FSK Gateway starts with the Endpoint synchronizing with an FSK Gateway's beacon that has consent enabled.

When the beacon is synchronized, the Endpoint developer's application is notified that the link is connected.

If the Endpoint does not have GPS time, the Amazon Sidewalk stack sends a time request on the FSK Gateway's beacon synchronization event.

If the Endpoint has not acquired time synchronization, the developer's application cannot send or receive messages.

When the Endpoint has acquired GPS time, the developer is notified of the successful time acquisition status and the link connection status, and the developer's application can send and receive messages.

After time synchronization, the Amazon Sidewalk stack sends a join request message to the Amazon Sidewalk cloud. The configuration of the device profile settings configuration determines the following:

- 1. The parameters that are sent in the join request.
- 2. The downlink schedules of the Endpoint.

See the Amazon Sidewalk Sub-GHz Device Profiles Application Note for more details.

#### 2.7.3 LoRa Link States

The LoRa link does not establish a connection with an Amazon Sidewalk LoRa Gateway (the link between the Endpoint and the Gateway is asynchronous and connectionless). After the link is initialized and started, the developer's application is notified that the link is connected.

If the Endpoint does not have GPS time, the time acquisition process is triggered and the developer's application cannot send or receive messages until the Endpoint acquires GPS time on the LoRa link.

When GPS time is acquired, the developer's application is notified of the time acquisition status. When GPS time is acquired on the LoRa link, the developer's application can send uplink messages on the LoRa link.

When the Endpoint has acquired GPS time, the Amazon Sidewalk stack sends a join request to the Amazon Sidewalk cloud.

The configuration of the device profile settings configuration determines the following:

- 1. The parameters that are sent in the join request.
- 2. The downlink schedules of the Endpoint.
- 3. In some cases, the requirements on the Endpoint to send periodic uplinks.

See the Amazon Sidewalk Sub-GHz Device Profiles Application Note for more details.

#### 2.7.4 Route Selection For Downlinks

The last uplink message affects how Amazon Sidewalk processes downlink messages. Cloud services send any pending downlink packets using the link on which the Endpoint last sent an uplink packet.

For BLE, if there is no active link, downlink packets for an Endpoint are sent to the BLE Gateway that last received a beacon from that Endpoint.

For FSK, downlink packets for an Endpoint are sent to the FSK Gateway that last received an uplink message from that Endpoint.

For LoRa, downlink packets for an Endpoint are sent to the LoRa Gateway that last received an uplink message from that Endpoint.

If BLE beacons and uplinks from FSK or LoRa reach the cloud simultaneously, BLE is the preferred link for the downlink transmission.

## 2.8 Messages

The Amazon Sidewalk stack provides APIs to send messages to AWS IoT and notifies the developer's application of messages received from AWS IoT Core for Amazon Sidewalk.

Each Amazon Sidewalk message is associated with metadata that uniquely identifies the message. The metadata in a message also notifies the Amazon Sidewalk stack of the attributes that are to be applied to each message.

Amazon Sidewalk messages are agnostic to the link on which the messages are being sent. The only varying factor is the MTU of the link. The message types and attributes of messages are the same irrespective of the link the message is being sent on.

For the MTU of the links supported by Amazon Sidewalk see table 2.2.

| Link Type         | MTU (Bytes) |
|-------------------|-------------|
| BLE(link type 1)  | 255         |
| FSK(link type 2)  | 200         |
| LoRa(link type 3) | 19          |

Table 2.2: MTU of Amazon Sidewalk links.

The message consists of msg and msg\_desc data structures. The msg data structure has size and a pointer to the payload of the message. The msg\_desc data structure has message attributes which are described in detail below:

```
union sid_msg_desc_attributes {
    /** Attributes that are applied only when message is
    * transmitted, see #sid_put_msg */
    struct sid_msg_desc_tx_attributes tx_attr;
    /** Attributes reported per message when the message is
    * reported to the developer's application, see #on_msg_received */
    struct sid_msg_desc_rx_attributes rx_attr;
};
struct sid_msg_desc {
    /** The link type on which this message is to be sent
     * or was received from */
    uint32_t link_type;
```

```
/** The message type */
    enum sid_msg_type type;
    /** The link mode on which message is sent or received */
    enum sid_link_mode link_mode;
    /** The id associated with a message, generated by the
        Sidewalk library
        The maximum value the id can take is 0x3FFF after
        which the id resets% to
     */
    uint16_t id;
    /** Attributes applied to the message */
    union sid_msg_desc_attributes msg_desc_attr;
};
/**
* Describes a message payload.
struct sid_msg {
    void *data;
    size_t size;
};
```

#### 2.8.1 Message Types

Sid API supports four types of messages. The same message types are available to the application on AWS IoT Core for Amazon Sidewalk. When messages are exchanged between the Endpoint and AWS IoT Core for Amazon Sidewalk, the message type is also notified.

The four message types are as follows:

- 1. GET to retrieve some data from destination. This message type elicits a mandatory response from the receiver.
- 2. SET requests to write some data on destined devices. These requests can be used to update feature configuration or trigger an operation on device.
- 3. RESP type messages are sent in response to GET, SET or NOTIFY. RESP messages are an empty acknowledgement, and shall not contain any payload data. The RESP messages are sent in response only when there is an explicit request from the message sender
- 4. NOTIFY messages are sent by a device or application. NOTIFY messages do not correspond to any preceding requests.

When the API to send a message is called, the Amazon Sidewalk stack generates a unique ID. This unique ID is the message ID. The developer's application is expected to store this message ID to compare with the corresponding message ID returned in a send status event or in an acknowledgement from the AWS IoT Core for Amazon Sidewalk. The stack generates a unique message ID for all message types except RESP. For message type RESP, the stack expects the message ID to be provided by the developer's application.

There is no restriction on the use of a message type in a different manner than what is documented above except for message type RESP. For example the message type GET can be used to trigger an operation on a device or NOTIFY can be used by the developer's application to get some data from destination.

```
/**
 * The Sidewalk library message types.
 * The messages from cloud services to the End device are designated as
 * "Downlink Messages"
 * The messages from End device to Cloud services are designated as
 * "Uplink Messages"
```

```
*/
enum sid_msg_type {
    /** #SID_MSG_TYPE_GET is used by the sender to retrieve information from
     * the receiver, the sender
     * expects a mandatory response from the receiver. On reception of
     * SID_MSG_TYPE_GET, the receiver is expected to send a message with type
     * #SID_MSG_TYPE_RESPONSE with the same message id it received from the
     * message type #SID_MSG_TYPE_GET.
     * This is to ensure the sender can map message type #SID_MSG_TYPE_GET
     * with the received #SID_MSG_TYPE_RESPONSE.
     * Both uplink and downlink messages use this message type.
     * @see sid_put_msg().
    * @see on_msg_received in #sid_event_callbacks.
     */
    SID_MSG_TYPE_GET = 0,
    /** #SID_MSG_TYPE_SET indicates that the sender is expecting the receiver
       to take an action on receiving the message and the sender does not
       expect a response.
       #SID_MSG_TYPE_SET type is used typically by Cloud services to trigger
       an action to be preformed by the End device.
       Typical users for this message type are downlink messages.
     */
    SID_MSG_TYPE_SET = 1,
    /** #SID_MSG_TYPE_NOTIFY is used to notify cloud services of any periodic
        events or events triggered/originated from the device. Cloud services
       do not typically use #SID_MSG_TYPE_NOTIFY as the nature of messages
       from cloud services to the devices are explicit commands instead of
       notifications.
       Typical users for this message type are uplink messages.
     */
    SID_MSG_TYPE_NOTIFY = 2,
    /** #SID_MSG_TYPE_RESPONSE is sent as a response to the message of type
       #SID_MSG_TYPE_GET.
       The sender of #SID_MSG_TYPE_RESPONSE is required to the copy the
       message id received in the message of type #SID_MSG_TYPE_GET.
       Both uplink and downlink messages use this message type.
       @see sid_put_msg().
        @see on_msg_received in #sid_event_callbacks.
    SID_MSG_TYPE_RESPONSE = 3,
};
```

#### 2.8.2 Amazon Sidewalk Message Attributes

When sending a message, the message attributes can be used to modify each message's behavior. When receiving a message, the Amazon Sidewalk stack uses the received message attributes to notify the developer's application of the attributes AWS IoT Core for Amazon Sidewalk has configured for the message.

#### 2.8.2.1 Sidewalk Message Transmit Attributes

The Amazon Sidewalk stack notifies the status of the message sent over the air by configured link and also the status of message received by the AWS IoT Core for Amazon Sidewalk based on the transmit attributes configured on every message. The status of the message whether received by AWS IoT Core for Amazon Sidewalk is reported to the developer's application only when Transport Ack is requested by the developer's

application.

For each message, the Amazon Sidewalk stack performs retries based on the Number of Retries configuration.

The developer's application can configure the following attributes of the message that is to be sent by the Amazon Sidewalk stack:

- 1. Request Acknowledgment from AWS IoT: When this configuration is set to true, the Amazon Sidewalk stack requests AWS Io Core for Amazon Sidewalk to send an Acknowledgment when AWS IoT Core for Amazon Sidewalk receives the message. Note that the acknowledgment is sent by AWS IoT Core for Amazon Sidewalk, and not by the developer's AWS IoT application. This is configured with Transport Ack set to TRUE. Acknowledgements are sent using messages with message type RESP and zero size payload.
- 2. Number of Retries This requires Transport Ack set to TRUE. When set to TRUE, AWS IoT Core for Amazon Sidewalk sends an Acknowledgment back to the Amazon Sidewalk stack. If the Acknowledgment is not received, the Amazon Sidewalk stack retries the message the number of times configured in Number of Retries. If there is no Acknowledgement received after Number of Retries transmissions, then the Amazon Sidewalk stack sends a failure to send status report to the developer's application.
- 3. Time to Live: The time in milliseconds that the Amazon Sidewalk stack holds the message in its queue before reporting to the developer's application the failure to receive the acknowledgment from AWS IoT.

Please note that the retry periodicity is derived from Number of Retries and Time to Live configuration. Retry periodicity = Time to Live / Number of Retries

```
/** Attributes applied to the message descriptor on tx */
struct sid_msg_desc_tx_attributes {
    /** Whether this message requests an ack from the AWS IOT service */
    bool request_ack;
    /** Number of retries the Sidewalk stack needs to preform in case the
    * ack is not received. Setting not applicable if request_ack is set
    * to false
    */
    uint8_t num_retries;
    /** Total time the Sidewalk stack holds the message in its queue in case
    * the ack is not received. Setting not applicable if request_ack is set
    * to false
    */
    uint16_t ttl_in_seconds;
}
```

#### 2.8.2.2 Message Receive Attributes

Each message received by the Amazon Sidewalk stack is notified to the developer's application using the on msg received callback registered by the developer's application. The following are the received message attributes reported on every Amazon Sidewalk message:

- 1. Acknowledgement: The received message is an acknowledgement from the AWS IoT Core for Amazon Sidewalk that it has received the message sent by the Endpoint.
- 2. Duplicate: The received message is a duplicate. The Amazon Sidewalk stack keeps track of the last 10 messages received from AWS IoT Core for Amazon Sidewalk and either reports or filters duplicates. The choice to report or filter can be configured, see section 2.9. A duplicate is a message that has the same message ID and payload size as a message that has already been reported to the developer's application.

- 3. Acknowledgement Request: The AWS IoT application can request acknowledgment from the device when sending messages to the device. The Amazon Sidewalk stack reports the status that AWS IoT Core for Amazon Sidewalk requested in an acknowledgement for a message. The Amazon Sidewalk stack responds to AWS IoT Core for Amazon Sidewalk immediately with an Acknowledgment and then reports the message to the developer's application with the acknowledgment request set to TRUE. When the developer's application receives the message with acknowledgment set to TRUE, the Amazon Sidewalk stack had already queued the Acknowledgment to AWS IoT Core for Amazon Sidewalk.
- 4. rssi: the received signal strength at which the message is received by the link's radio.
- 5. snr: the signal to noise ratio reported by the radio on this message.

```
/** Attributes with which the message is received */
struct sid_msg_desc_rx_attributes {
    /** Whether the message received is an acknowledgement. Acknowledgements
       have the same message id as that of message sent but with zero payload
        size. See #sid_msg_desc_tx_attributes
     */
    bool is_msg_ack;
    /** Whether the message received is a duplicate. If a message arrives at
        the Sidewalk stack with message id and payload size equal to an
        already reported message, this message is marked as a duplicate
        See #SID_OPTION_SET_MSG_POLICY_FILTER_DUPLICATES
     */
    bool is_msg_duplicate;
    /** Whether the message received has requested an acknowledgement to be
        sent, Acknowledgements have the same message id as that of the
        received message. Sidewalk stack immediately queues an
        acknowledgement to the sender before propagating this message to the
        developer's application*/
    bool ack_requested;
    /** rssi of the received message */
    int8_t rssi;
    /** snr of the received message */
    int8_t snr;
}
```

#### 2.9 Stack IOCTLs

The Sid API allows the developer's application to modify certain aspects of the Amazon Sidewalk stack's behavior through IOCTLs. The following IOCTLs are available for the developer's application to configure:

- 1. Set BLE Battery level: The battery level is advertised in the beacon payload. The developer's application can use this IOCTL to set the current battery level as a percentage. The default value is 75%. The developer's application should update the Amazon Sidewalk stack battery level, so that an accurate value is advertised in the BLE beacon. This IOCTL does not play any role in FSK and LoRa links.
- 2. Set Device Profile: This IOCTL is valid only for FSK and LoRa and does not apply for BLE. The default profile setting for FSK is Profile 1 and for LoRa it is Profile B. For more details on FSK and LoRa device profiles, see Amazon Sidewalk Sub-GHz Device Profiles Application Note.
- 3. Get Device Profile: Get the device's current operating profile. See Amazon Sidewalk Sub-GHz Device Profiles Application Note.
- 4. Set filter duplicates: The Amazon Sidewalk stack can filter or report duplicate messages. This setting allows the developer's application to modify the stack behavior to filter or to report the duplicate

messages. The default setting is 0, to filter duplicates. When set to 1, the Amazon Sidewalk stack reports the duplicates using the on msg received callback with the is\_msg\_duplicate set to 1 in the metadata of the message.

```
5. Get filter duplicates: Get the current setting of filter duplicates.
/**
 * The set of options to be used with sid_option API.
 */
enum sid_option {
    /** Option to configure the advertised battery level.
       Value is a uint8_t, 0-100 */
    SID_OPTION_BLE_BATTERY_LEVEL = 0,
    /** Option to configure the device profile.
       Value is of type struct sid_device_profile */
    SID_OPTION_900MHZ_SET_DEVICE_PROFILE = 1,
    /** Option to get the device profile configuration.
       Value is of type struct sid_device_profile */
    SID_OPTION_900MHZ_GET_DEVICE_PROFILE = 2,
    /** Option to set the message policy to filter duplicates.
        Value is 0 or 1, when set to 0, the default setting,
        duplicates are filtered and are not propagated using #on_msg_received,
        when set to 1, duplicates are detected and are propagated using
        #on_msg_receive, see #sid_msg_desc_rx_attributes */
    SID_OPTION_SET_MSG_POLICY_FILTER_DUPLICATES = 3,
    /** Option to get the configured policy of filtering duplicates,
       0 - Filter duplicates, 1 - Allow duplicates */
    SID_OPTION_GET_MSG_POLICY_FILTER_DUPLICATES = 4,
    /** Delimiter to enum sid_option*/
    SID_OPTION_LAST,
};
```

#### 2.10 Stack Notifications

The Sid API notifies the developer's application through a set of callbacks. The developer is required to register these callbacks with the Sid API when initializing the Amazon Sidewalk stack. The following events are notified by the Amazon Sidewalk stack:

- 1. on event: the stack does not create tasks for processing its internal events. The stack processes its internal events in the context supplied by the developer's application. In order to process its pending internal events, the stack notifies the developer's application through the on event callback. On getting the on event callback, the developer's application is required to call the sid\_process API to cause the stack to process the pending events. The on event callback can be called in ISR context, and the arguments in the callback indicate whether the on event callback is being called in an ISR context or not.
- 2. on msg received: The stack uses this callback to notify the developer's application that a message has arrived. The on msg received callback is always called in the context in which sid\_process is called.
- 3. on msg sent: When the stack sends the message over the desired link, the stack notifies the developer's application that it has sent the message successfully using the on msg sent callback. Note that the on msg sent callback does not indicate the message has been received by the AWS IoT application. The on msg sent callback only indicates that the message has been sent over the link successfully and no over the air transmission errors have occurred. The notification trigger for the on msg sent callback to the developer's application by the stack is different for each link type that is used to send the message:

- (a) BLE: on a BLE link, when the BLE Endpoint receives an acknowledgement from a BLE Gateway, the on msg sent callback is called.
- (b) **FSK**: on an FSK link, when the FSK Endpoint receives a link layer acknowledgement from an FSK Gateway, the on msg sent callback is called.
- (c) LoRa: on a LoRa link, there is no link layer acknowledgement, and the on msg sent callback is called as soon as the message is transferred over the air by the low level LoRa radio driver.
- 4. on send error: The on send error message is sent if the stack cannot send the message for any of the following reasons.
  - (a) Link is not connected: If the link on which the message is being sent is disconnected, the on send error callback is called.
  - (b) AWS IoT Core for Amazon Sidewalk has not sent Acknowledgement: If the message requires a Transport Ack from AWS IoT Core for Amazon Sidewalk and the Transport Ack was not received in the configured Time to live period, the on send error callback is called.

Note that on msg sent and on send error are not mutually exclusive. There could be instances where the message could be sent over the air to the Gateway, but the message might not make it to the destination of AWS IoT Core for Amazon Sidewalk. In this scenario, on send error and on msg sent are called with the same message ID. This indicates that even though the message was able to be sent over the air to the Gateway, the message did not reach AWS IoT Core for Amazon Sidewalk within the Time to live period configured for that message.

- 1. on status changed: The on status changed callback is called when the Sidewalk state changes. The Sidewalk state is comprised of the following as explained in the previous sections.
  - (a) Connection status of the link
  - (b) Time sync status
  - (c) Registration status

When any of these items change status, the on status changed callback is called.

1. on factory reset This callback is called when the AWS IoT application has de-registered the device. The Amazon Sidewalk stack removes all the non-volatile data stored during registration, and then uses the on factory reset callback to notify the developer's application that the Endpoint is de-registered from the Amazon Sidewalk.

```
/**
 * The set of callbacks a developer's application can register through
 * sid_init().
 */
struct sid_event_callbacks {
    /** A place where you can store data for the developer's application */
    void *context;
    /**
    * Callback to invoke when any Sidewalk event occurs.
    *
    * The Sidewalk library invokes this callback when there is at least one
    * event to process, including internal events. Upon receiving this
    * callback you are required to schedule a call to sid_process() within
    * your main loop or running context.
    *
    * @warning sid_process() MUST NOT be called from within the
    * #on_event callback to avoid re-entrancy and recursion problems.
```

```
* @see sid_process
 * @param[in] in_isr true if invoked from within an ISR context,
* false otherwise.
* @param[in] context The context pointer given in
* sid_event_callbacks.context
 */
void (*on_event)(bool in_isr, void *context);
/**
* Callback to invoke when a message from Sidewalk is received.
* @warning sid_put_msg() MUST NOT be called from within the
* #on_msg_received callback to avoid re-entrancy and recursion problems.
* @param[in] msg_desc A pointer to the received message descriptor, which
 * is never NULL.
* @param[in] msg
                     A pointer to the received message payload, which is
* never NULL.
* @param[in] context The context pointer given in
* sid_event_callbacks.context
void (*on_msg_received)(const struct sid_msg_desc *msg_desc,
                        const struct sid_msg *msg, void *context);
 * Callback to invoke when a message was successfully delivered to
* Sidewalk.
* @param[in] msg_desc A pointer to the sent message descriptor,
* which is never NULL.
* @param[in] context The context pointer given in
 * sid_event_callbacks.context
*/
void (*on_msg_sent)(const struct sid_msg_desc *msg_desc, void *context);
* Callback to invoke when a queued message failed to be delivered to
* Sidewalk.
 * A developer's application can use this notification to schedule
 * retrying sending a message, or invoke other error handling.
* @see sid_put_msg
* @warning sid_put_msg() MUST NOT be called from within the
* #on_send_error callback to avoid re-entrancy and recursion problems.
* @param[in] error
                       The error code associated with the failure
* @param[in] msg_desc A pointer to the unsent message descriptor,
* which is never NULL.
 * @param[in] context The context pointer given in
* sid_event_callbacks.context
*/
void (*on_send_error)(sid_error_t error,
                      const struct sid_msg_desc *msg_desc,
                      void *context);
```

```
/**
     * Callback to invoke when the Sidewalk library status changes.
     * Once sid_start() is called, a #SID_STATE_READY status indicates
      the library is ready to accept messages sid_put_msg().
     * When receiving #SID_STATE_ERROR, you can call sid_get_error() from
     * within the #on_status_changed callback context to obtain more detail
     * about the error condition.
     * Receiving this status means the Sidewalk library encountered a fatal
     * condition and won't be able to proceed. Hence, this notification is
      mostly for diagnostic purposes.
     * @param[in] status
                         The current status, valid until the next invocation
     * of this callback.
     * @param[in] context The context pointer given in
     * sid_event_callbacks.context
    void (*on_status_changed)(const struct sid_status *status, void *context);
     * Callback to invoke when the Sidewalk library receives a factory reset
     * from the cloud service.
    * On receiving the factory reset from the cloud service, the Sidewalk
     * library clears its configuration from the non volatile storage and
     * reset its state accordingly.
     * The Sidewalk link status resets to #SID_STATE_DISABLED.
     * This callback is then called by the Sidewalk library to notify you to
     * handle the factory reset command
     * The device needs to successfully complete device registration with the
     * cloud services for the Sidewalk library to send and receive messages
     * @param[in] context The context pointer given in
     * sid_event_callbacks.context
    void (*on_factory_reset)(void *context);
};
```

## 2.11 Stack Configuration

The Amazon Sidewalk stack requires configuration to be passed during initialization. Configuration includes the following items:

1. link\_mask: The Amazon Sidewalk stack can be initialized to operate as one link or a combination of more than one link. The link\_mask is a bit mask that allows the developer's application to specify a single link or a combination of more than one link. The following code shows the link combinations that are currently supported and the value the link\_mask takes for these combinations. FSK and LoRa links are mutually exclusive, and the Amazon Sidewalk stack cannot support these links simultaneously. The developer's application has to de-initialize and re-initialize the Amazon Sidewalk stack to switch between FSK and LoRa links.

```
// BLE only
uint32_t link_mask = (1 << SID_LINK_TYPE_1); // link_mask = 1;</pre>
```

- 2. **time sync periodicity**: The Amazon Sidewalk stack periodically requests GPS time from Amazon Sidewalk services. The periodicity of these requests is the same for every link on an Endpoint. The default value of this setting is two hours. An Endpoint that has good tolerance to clock drifts can set this periodicity setting to a higher value to reduce the periodicity of the time sync requests going out from the Endpoint. Higher periodicity configuration results in lower time sync requests, saving power
- 3. callbacks: a pointer to the callback structure documented above.
- 4. **BLE link config:** static configuration for BLE link. The Amazon Sidewalk stack expects a pointer to a statically allocated structure. The Amazon Sidewalk stack does not copy the structure contents to its own context. This requires the developer's application to statically allocate memory for this link config structure. The memory allocated to the BLE link config structure shall only be freed during de-initialization of the Amazon Sidewalk stack.
- 5. **Sub-GHz link config:** static configuration for the FSK link. The Amazon Sidewalk stack expects a pointer to a statically allocated structure. The Amazon Sidewalk stack does not copy the structure contents to its own context. This requires the developer's application to statically allocate memory for this link config structure. The memory allocated to the Sub-Ghz link config structure shall only be freed during de-initialization of the Amazon Sidewalk stack.

For details of the configuration structure and time sync periodicity setting, see the developer guide.

#### 2.12 Sidewalk Handle

The Sidewalk handle is a pointer to an internal structure that is returned to the developer's application as part of the Amazon Sidewalk stack initialization. The developer's application is required to pass this handle when making Sid API calls. The Sidewalk handle is set to NULL when the Amazon Sidewalk stack is de-initialized.

## Chapter 3

## Amazon Sidewalk APIs

Amazon Sidewalk provides APIs for the developer's application to configure, control and use the services of the Amazon Sidewalk stack on an Endpoint.

For the list of error codes and their values see chapter 4.

## 3.1 sid\_init

The Amazon Sidewalk stack can be initialized using the sid\_init API. The sid\_init API accepts a pointer to the Amazon Sidewalk configuration see section 2.1.1. The sid\_init API returns a pointer to its internal handle. This handle needs to be passed to all other APIs. On initialization, the Amazon Sidewalk stack and the link specific initialization sequences are executed. On initialization, message buffers and other control structures are allocated however no radio activity occurs in this state. All features supported by the Amazon Sidewalk stack (such as FFS, Time Synchronization, Security, etc.) are available without requiring further feature-specific initialization.

sid\_init should not be called in the context of any sid\_event\_callbacks to avoid re-entrancy and recursion issues. sid\_init does not trigger any notifications to the callbacks that the developer has registered with the Amazon Sidewalk stack.

Re-initializing the Amazon Sidewalk stack without de-initializing causes the sid\_init to fail with the API return error code SID\_ERROR\_ALREADY\_INITIALIZED.

The sid\_init API returns error code SID\_ERROR\_INVALID\_ARGS if any of the following conditions are met:

- 1. Pointers to config and handle are NULL.
- 2. The time synchronization periodicity is configured with a value which is not in the valid range
- 3. The FFS over FSK periodicity is configured with a value which is not in the valid range.
- 4. link\_mask has SID\_LINK\_TYPE\_2 (FSK) or SID\_LINK\_TYPE\_3 (LoRa) support but the sub\_ghz\_config is NULL.

The sid\_init API returns error code SID\_ERROR\_NOSUPPORT if any of the following conditions are met:

- 1. link\_mask in the config structure has an unsupported combination of link types. The following list are unsupported combinations. Note for FSK and LoRa a device may have the capability to support both link types, but FSK and LoRa cannot be active at the same time.
  - (a) SID\_LINK\_TYPE\_3(LoRa) only
  - (b) SID\_LINK\_TYPE\_3(LoRa) and SID\_LINK\_TYPE\_2 (FSK)
  - (c) SID\_LINK\_TYPE\_2(BLE) and SID\_LINK\_TYPE\_2 (FSK) and SID\_LINK\_TYPE\_3 (LoRa)

2. link\_mask is configured to SID\_LINK\_TYPE\_2 (FSK) only, and FFS registration over FSK is disabled either through run time config or through a compilation flag. Please note that FFS registration over FSK can be disabled if link\_mask includes BLE. For instance link\_mask configured to SID\_LINK\_TYPE\_1 (BLE) and textttSID\_LINK\_TYPE\_2 (FSK) can have FFS registration over FSK disabled.

The sid\_init API returns error code SID\_ERROR\_NONE when the Amazon Sidewalk stack initialization with the requested configuration is successful.

```
/**
* Initializes the Sidewalk library for the chosen link type.
 * sid_init() can only be called once for the given sid_config.link_type
* unless sid_deinit() is called first.
* @see sid_deinit
* @param[in] config The required configuration in order to properly
 * initialize Sidewalk for the chosen link type.
* @param[out] handle A pointer where the the opaque handle type will be
* stored. 'handle' is set to NULL on error.
* @returns #SID_ERROR_NONE on success.
* @returns #SID_ERROR_ALREADY_INITIALIZED if Sidewalk was already initialized
* for the given link type.
sid_error_t sid_init(const struct sid_config *config,
                     struct sid_handle **handle);
// Initialize BLE and LoRa links
struct sid_config config = {
     .link_mask = (1 << SID_LINK_TYPE_1 | 1 << SID_LINK_TYPE_3),
    .time_sync_periodicity_seconds = 7200,
    .callbacks = &event_callbacks,
    .link_config = app_get_ble_config(), // update the BLE config
    .sub_ghz_link_config = app_get_sub_ghz_config(), // update sub GHz config
};
static struct sid_handle *sidewalk_handle;
sid_error_t ret = sid_init(config, &sid_handle);
```

### 3.2 sid\_deinit

The Amazon Sidewalk stack can be de-initialized using the sid\_deinit API. The sid\_deinit API requires the pointer to the internal handle that was provided to the developer's application during initialization. The sid\_deinit API stops the links that are initialized during sid\_init by calling sid\_stop. The time is reset to zero which means that when the Amazon Sidewalk stack is initialized with the sid\_init again, the Amazon Sidewalk stack is required to acquire time synchronization again. There is no separate API required to de-initialize any features, calling the sid\_deinit API causes all the routines that de-initialize features to be called.

sid\_deinit does not trigger any notifications to the callbacks that the developer has registered with the Amazon Sidewalk stack.

sid\_init can be called with a different or the same config after sid\_deinit is called. sid\_deinit should not be called in the context of any sid\_deinit to avoid re-entrancy and recursion issues.

The pointer to the internal handle that the developer's application receives is set to NULL.

- 1. The sid\_deinit API call returns SID\_ERROR\_INVALID\_ARGS, if the handle passed is NULL.
- 2. The sid\_deinit API call returns SID\_ERROR\_INVALID\_STATE, if the Amazon Sidewalk stack is already de-initialized.
- The sid\_deinit API call return SID\_ERROR\_NONE, if the Amazon Sidewalk stack is successfully deinitialized.

```
/**
 * De-initialize the portions of the Sidewalk library associated with the
 * given handle.
 *
 * @see sid_init
 *
 * @param[in] handle A pointer to the handle returned by sid_init()
 *
 * @returns #SID_ERROR_NONE in case of success
 */
sid_error_t sid_deinit(struct sid_handle *handle);
```

#### 3.3 sid\_start

The Amazon Sidewalk stack can be started using the sid\_start API. The Sidewalk handle provided to the developer's application during initialization is required to be passed to the sid\_start API. The link\_mask passed to sid\_start can be the same as the link\_mask passed to the sid\_init API or a subset of the links passed to the sid\_init API. The links that are not initialized cannot be started. For example, if SID\_LINK\_TYPE\_1 and SID\_LINK\_TYPE\_2 are initialized, the developer's application can start only one link or both the links as follows:

- 1. Setting the link\_mask to SID\_LINK\_TYPE\_1 or SID\_LINK\_TYPE\_2 starts one link.
- 2. Setting the link\_mask to SID\_LINK\_TYPE\_1 and SID\_LINK\_TYPE\_2 starts both the links.

A call to sid\_start triggers the following behavior:

- 1. If the Amazon Sidewalk stack is not registered, the Amazon Sidewalk stack starts registration based on the links that have started. If both SID\_LINK\_TYPE\_1 and SID\_LINK\_TYPE\_2 have started, and if FFS over FSK is enabled, the registration procedure starts in SID\_LINK\_TYPE\_2 (FSK), and the registration procedure also starts on SID\_LINK\_TYPE\_1 (BLE). The registration procedure is completed based on whichever Gateway is in range: if an Amazon Sidewalk BLE Gateway is in range, the registration procedure is started and completed on BLE link and if an Amazon Sidewalk FSK Gateway is in range, registration procedure is started and completed on the FSK link. The developer's application can force the Amazon Sidewalk stack to perform registration on the desired link by starting only that link. The developer's application can initialize BLE and FSK links, but may then start just the BLE link if the developer requires registration to complete on the BLE link or the developer's application may start just the FSK link if the developer requires registration to complete on the FSK link. Note that registration is not supported on the LoRa link.
- 2. If the Amazon Sidewalk stack does not have time synheronization, the Amazon Sidewalk stack acquires time based on the links that are started. If more than one link has started, the time acquisition procedure is started simultaneously on all links that have started.
  - (a) On the BLE link, the Amazon Sidewalk stack updates the beacon's payload requesting the GPS time.

- (b) On the FSK link, the Amazon Sidewalk stack synchronizes to an FSK Gateway in range and sends a time request message to Amazon Sidewalk cloud services.
- (c) on the LoRa link, the Amazon Sidewalk stack immediately sends the time request message to Amazon Sidewalk cloud services.
- 3. After sid\_start is called the link behaves as follows
  - (a) on BLE, the Endpoint is always beaconing. If the device has an uplink message to send, the beacon's payload is updated with the intent to connect with a BLE Gateway to send the uplink message. If there is no uplink message to send, the Endpoint advertises its presence to the Amazon Sidewalk BLE Gateways to receive downlink messages from the Amazon Sidewalk cloud services.
  - (b) on FSK, the Endpoint synchronizes with the Amazon Sidewalk FSK Gateway and, based on the device profile configured, performs a join procedure through the Amazon Sidewalk FSK Gateway with the Amazon Sidewalk cloud services. For more details on the join procedure and device profiles see the device profile document.
  - (c) on LoRa, the device performs the join procedure with the Amazon Sidewalk cloud services. For more details on join procedure and device profile, see the device profile document.
- 4. sid\_start should not be called in the context of any sid\_event\_callbacks to avoid re-entrancy and recursion issues.
- 5. sid\_start uses the on\_status\_changed callback to notify the developer of the Amazon Sidewalk stack status. The on\_status\_changed callback notifies the developer's application of the Sidewalk state on the Endpoint, whether it is registered, whether it has acquired GPS time and the connection status of the links that are being started.
- 6. If a link that has already started, is started again, SID\_ERROR\_NONE is returned.
- 7. The Amazon Sidewalk stack returns SID\_ERROR\_INVALID\_ARGS if any of the following is true:
  - (a) sid\_start is called with a handle that is NULL.
  - (b) sid\_start is called before sid\_init has been called at least once
  - (c) link\_mask contains links that are not initialized but are being requested to start.
- 8. The Amazon Sidewalk stack returns SID\_ERROR\_NONE, if the requested links can be started successfully.

```
/**

* Makes the Sidewalk library start operating.

* The notifications registered during sid_init() are invoked once sid_start()

* is called.

* On an unregistered Sidewalk Endpoint sid_start() will put the Sidewalk

* library into a state ready for device registration, typically the device is

* registered with a separate mobile application or MCU SDK tool.

* After registration the Sidewalk Endpoint will receive a time sync message

* from an accessible Sidewalk gateway. This is a prerequisite to establish

* up-link or down-link data connectivity. This is visible to the developer by

* #SID_STATE_READY and #SID_STATUS_TIME_SYNCED.

* If sid_stop() is called after receiving #SID_STATE_READY the Sidewalk

* library will cache the time sync for a minimum of SID_TIME_SYNC_MIN_PERIOD

* seconds. This value should not be modified by the developer using the API.

* sid_start() can be used to start one or more links at once.
```

```
* To start a single link, eg #SID_LINK_TYPE_1, link_mask = SID_LINK_TYPE_1,
* To start more than one link, eg #SID_LINK_TYPE_1 and #SID_LINK_TYPE_3 ,
* link_mask = SID_LINK_TYPE_1 | SID_LINK_TYPE_3
* @note Developer can only start a link_type that was initialized in
* sid_init()
* @see sid_stop
* @param[in] handle A pointer to the handle returned by sid_init()
* @param[in] link_mask The links that need to started.
* @returns #SID_ERROR_NONE in case of success.
sid_error_t sid_start(struct sid_handle *handle, uint32_t link_mask);
// To start BLE and FSK links and initializing both BLE and FSK links
uint32_t link_mask = (SID_LINK_TYPE_1 | SID_LINK_TYPE_2);
// To start BLE link only after initializing BLE and FSK links
uint32_t link_mask = SID_LINK_TYPE_1;
// To start FSK link only after initializing BLE and FSK links
uint32_t link_mask = SID_LINK_TYPE_2;
sid_error_t ret = sid_start(handle, link_mask);
```

## $3.4 \text{ sid\_stop}$

The Amazon Sidewalk stack can be stopped by calling the sid\_stop API. The Sidewalk handle provided to the developer's application during initialization is required to be passed to the sid\_stop API.

The link\_mask passed to sid\_stop can be the same as the link\_mask passed to the sid\_init API or a subset of the links passed to the sid\_init API. The links that are not initialized cannot be stopped. For example, if SID\_LINK\_TYPE\_1 and SID\_LINK\_TYPE\_2 are initialized, the developer's application can stop one link or both links as follows:

- 1. To stop one link, set the link\_mask to SID\_LINK\_TYPE\_1 or SID\_LINK\_TYPE\_2.
- 2. To stop both links, set the link\_mask to SID\_LINK\_TYPE\_1 and SID\_LINK\_TYPE\_2.

A call to sid\_stop triggers the following behavior:

- 1. The links that are requested to be stopped are handled as follows:
  - (a) on the BLE link
    - i. If the Endpoint was in connected state, calling sid\_stop causes the Amazon Sidewalk stack to disconnect
    - ii. If the Endpoint was in advertisement state, calling sid\_stop causes the Endpoint to stop beaconing.

Note that the BLE radio is not set to sleep on called sid\_stop.

(a) on the FSK link, calling sid\_stop causes the Amazon Sidewalk stack to disconnect from the Amazon Sidewalk FSK Gateway and sets the radio to sleep.

- (b) on the LoRa link, calling sid\_stop causes the Amazon Sidewalk stack to set the radio to sleep.
- 2. sid\_stop notifies the Amazon Sidewalk stack status to the developer through the on\_status\_changed callback. The on\_status\_changed callback notifies the developer's application of the Sidewalk state on the Endpoint, whether it is registered, whether it has time synchronization and the connection status of the links that are started.
- 3. sid\_stop should not be called in the context of any sid\_event\_callbacks to avoid re-entrancy and recursion issues.
- 4. If a link that is already stopped is stopped again, SID\_ERROR\_NONE is returned.
- 5. The Amazon Sidewalk stack returns SID\_ERROR\_INVALID\_ARGS if any of the following is true:
  - (a) sid\_stop is called with a handle that is NULL.
  - (b) sid\_stop is called before sid\_init has been called at least one time.
  - (c) link\_mask is set to request links to stop that are not initialized.
- 6. The Amazon Sidewalk stack returns SID\_ERROR\_NONE, if the requested links can be stopped successfully.

```
/**
* Makes the Sidewalk library stop operating.
* No messages will be sent or received and no notifications will occur after
* sid_stop() is called.
* Link status will be changed to disconnected and time sync status is cached
* after sid_stop() is called.
* sid_stop() can be used to stop one or more links at once.
* To stop a single link, eg #SID_LINK_TYPE_1, link_mask = SID_LINK_TYPE_1,
* To stop more than one link, eg #SID_LINK_TYPE_1 and #SID_LINK_TYPE_3 ,
* link_mask = SID_LINK_TYPE_1 | SID_LINK_TYPE_3
* @note Developer can only stop a link_type that was initialized in
* sid_init()
* @see sid_start
* @warning sid_stop() should be called in the same caller context as
* sid_process().
* @warning sid_stop() must not be called from within the caller context of
* any of the sid_event_callbacks registered during sid_init() to avoid
* re-entrancy and recursion problems.
* @warning RTC should not be stopped after sid_stop() is called.
* @param[in] handle A pointer to the handle returned by sid_init()
* @param[in] link_mask The links that need to be stopped.
* @returns #SID_ERROR_NONE in case of success.
*/
sid_error_t sid_stop(struct sid_handle *handle, uint32_t link_mask);
/** To stop BLE and FSK links and initializing and starting both BLE
   and FSK links
```

```
uint32_t link_mask = (SID_LINK_TYPE_1 | SID_LINK_TYPE_2);

// To stop BLE link only after initializing BLE and FSK links
uint32_t link_mask = SID_LINK_TYPE_1;

// To start FSK link only after initializing BLE and FSK links
uint32_t link_mask = SID_LINK_TYPE_2;

sid_error_t ret = sid_stop(handle, link_mask);
```

## 3.5 sid\_process

When the Amazon Sidewalk stack calls the developer's registered callback of on\_event, the developer's application is required to call sid\_process. The event sources for the Amazon Sidewalk stack are timers and the radio. The timer events are generated when the Amazon Sidewalk stack schedules events to occur in the future to maintain its states. The radio events are generated by the radio when a particular low level radio process is complete, for example transmitting a message over the air, receiving a message, radio transmit and receive errors etc. The timer and radio events are generated in the Interrupt Service Routine (ISR) context. sid\_process should not be called in the same context in which on\_event is notified to the developer's application. This is because on\_event notifies internal events that run and maintain Sidewalk states to the developer's application. This notification process is a slow operation that must not be performed in ISR context. Note that these internal events are not meaningful to the developer.

SID\_ERROR\_STOPPED is returned if all the links are stopped.

SID\_ERROR\_INVALID\_ARGS is returned if the Amazon Sidewalk stack is not initialized.

SID\_ERROR\_NONE is returned if the Amazon Sidewalk stack can successfully process its internal events.

Failure to call sid\_process after being notified of an event by on\_event causes events of the Amazon Sidewalk stack to remain in an unprocessed state. sid\_process should be called before calling sid\_stop or sid\_deinit.

```
/**
* Process Sidewalk events.
* When there are no events to process, the function returns immediately.
* When events are present, sid_process() invokes the sid_event_callbacks
* registered during sid_init() within its calling context. You may not
* receive any callbacks for internal events.
* You are required to schedule sid_process() to run within your main-loop or
* running context when the sid_event_callbacks.on_event callback is received.
* Although not recommended for efficiency and power usage reasons,
* sid_process() can also be called even if sid_event_callbacks.on_event has
* not been received, to support main loops that operate in a polling manner.
* @warning sid_process() must not be called from within the caller context of
* any of the sid_event_callbacks registered during sid_init() to avoid
* re-entrancy and recursion problems.
* @see sid_init
 * @see sid_start
* @see sid_event_callbacks
 * @param[in] handle A pointer to the handle returned by sid_init()
```

```
*
 * @returns #SID_ERROR_NONE in case of success.
 * @returns #SID_ERROR_STOPPED if sid_start() has not been called.
 */
sid_error_t sid_process(struct sid_handle *handle);
sid_error_t ret = sid_process(handle);
```

## 3.6 sid\_put\_msg

Messages can be sent over Amazon Sidewalk from an Endpoint by calling the sid\_put\_msg API. For more details on message's metadata, attributes to configure message's metadata, and MTU, see section 2.8.

The Amazon Sidewalk stack generates a unique ID for a every message that it accepts to send. The message ID starts from the value zero at the time of reset and incremented by one on every message sent including Amazon Sidewalk internal messages. The maximum value that this unique ID is incremented to is 65535, after which it resets to zero. The message ID is used as follows:

- 1. For the LoRa link, the Amazon Sidewalk stack uses the message ID to notify the developer's application of the sent status of the message over the air.
- 2. For BLE and FSK links, the message ID is used for Gateway acknowledgements.
- 3. if the call to sid\_put\_msg configures the message to request an acknowledgement from AWS IoT Core for Amazon Sidewalk. AWS IoT Core for Amazon Sidewalk uses the message ID to notify the message's acknowledgement status. The notification is as follows:
  - (a) If the message is sent successfully over the air. This is notified to the developer's application using the on\_msg\_sent callback. The on\_msg\_sent callback has a pointer to the message descriptor that has the same message ID that was provided to it at the call made to sid\_put\_msg. The on\_msg\_sent callback does not guarantee that the message has been received successfully by AWS IoT Core for Amazon Sidewalk. For messages sent by BLE and FSK, the on\_msg\_sent callback only notifies the developer's application that the message has been sent over the air, and that the message was acknowledged by a Gateway. For messages sent by LoRa, the on\_msg\_sent only indicates that the message has been sent over the air successfully.
  - (b) If the message can not be sent successfully over the air, the developer's application is notified using the on\_send\_errorcallback. The on\_send\_error callback has a pointer to the message descriptor that has the same message ID that was provided to it at the call made to sid\_put\_msg. Note that on\_msg\_sent and on\_send\_error notifications are mutually exclusive. For a given message ID, both callbacks will not be notified, only one of them is notified to the developer. on\_msg\_sent is called for successful transmission and on\_send\_error is called for failure to transmit.
  - (c) If the message has been acknowledged by AWS IoT Core for Amazon Sidewalk, if it was configured to receive an acknowledgement in the message's transmit attributes. A message which has the acknowledgement field set to true in its transmit attributes gets the first notification that the message has been successfully sent using the on\_msg\_sent callback and also another notification that the message has been successfully acknowledged by AWS IoT Core for Amazon Sidewalk through on\_msg\_receivedcallback.

The message attributes passed define the behavior the Amazon Sidewalk stack applies to the message. The messages' transmit attributes play a role only in this API. The developer's application uses this API to inform the Amazon Sidewalk stack of the following attributes:

- 1. The message is fire and forget, this message has acknowledgement set to false.
- 2. The Amazon Sidewalk stack is required to retry the message. The number of retries field governs this setting.

- 3. The period that the Amazon Sidewalk stack is required to hold the message before reporting error code SID\_ERROR\_TIMEOUT using the on\_msg\_sent\_error callback.
- 4. The retry periodicity is linear and is derived from time to live and number of retries. For example: for a message configured with time to live as 60 seconds and number of retries as 3, the Amazon Sidewalk stack attempts to retry the message once every 20 seconds until an acknowledgement is received from the AWS IoT Core for Amazon Sidewalk. Once the acknowledgement is received, the developer's application is notified using on\_msg\_received that an acknowledgement has been received for the message. Acknowledgements can be differentiated from regular messages notified through the on\_msg\_received callback by using the is\_msg\_ack field in the receive attributes in the message descriptor.

When a call to sid\_put\_msg is made, the receive message attributes of the message descriptor are disregarded by the Amazon Sidewalk stack. This is because sid\_put\_msg is used to send messages and receive attributes in the message descriptor are only valid for the downlink messages or for Acknowledgements sent by AWS IoT and notified using the on\_msg\_received callback.

For fire and forget messages, if the time to live field in the transmit attributes is set to zero, the Amazon Sidewalk stack holds the message in its transmit queue for a maximum period of two minutes. In this period, the Amazon Sidewalk stack tries to send the message over the air. If the message cannot be sent over the air within two minutes, the developer's application is notified with the error code SID\_ERROR\_TIMEOUT.

A message can be configured to be sent on a specific link or a combination of the links. This setting is in the link\_maskfield of the message descriptor. The rules are as follows:

- 1. If only one link is specified in the link\_mask:
  - (a) If the link is not connected, the Amazon Sidewalk stack will fail to send messages with the error SID\_ERROR\_INVALID\_STATE.
  - (b) If the link is connected the Amazon Sidewalk stack will accept the message.
- 2. If more than one link is specified in the link\_mask the following rules apply:
  - (a) If only one link is in the connected state, the Amazon Sidewalk stack will send the message over the link which is in connected state.
  - (b) If all the links in the link\_mask are in disconnected state, sid\_put\_msg fails with the error code SID\_ERROR\_INVALID\_STATE.
  - (c) If more than one link specified in the link\_mask is in the connected state, then the Amazon Sidewalk stack follows a pre-defined order: BLE has the highest priority, followed by FSK and then LoRa has the lowest priority.

sid\_put\_msg returns SID\_ERROR\_OOM when the Amazon Sidewalk stack does not have enough buffers to send the message. Whenever the sid\_put\_msg is called, the stack allocates a buffer from its pre-allocated memory pool and queues the message for transmission. If the developer's application requests transmissions of messages at a rate higher than the Amazon Sidewalk stack can transmit messages, the Amazon Sidewalk stack runs out of buffers and messages start to fail with the SID\_ERROR\_OOM error code. It is recommended that the developer's application should control the rate at which the messages are requested to be transmitted.

When sid\_put\_msg starts to fail messages with SID\_ERROR\_OOM, callbacks indicate whether the message was transmitted as follows:

- 1. For messages that do not require retries the on\_msg\_sent or on\_msg\_sent\_error callbacks indicate whether the message was transmitted.
- 2. For messages that are configured to expect an acknowledgement from AWS IoT Core for Amazon Sidewalk the on\_msg\_received callback gives an additional indication of whether the message was received by AWS IoT Core for Amazon Sidewalk.

sid\_put\_msg returns SID\_ERROR\_INVALID\_ARGS when one or more of the following conditions occurs:

- 1. The pointer to the msg structure or the pointer to the Sidewalk handle, or the pointer to the message descriptor is NULL.
- 2. The message size is zero or the message size is greater than 255 bytes.
- 3. An acknowledgement was requested from AWS IoT Core for Amazon Sidewalk, but either the number of retries is zero or the time to live is zero.
- 4. The message type is RESP, and the message id is greater than 65535.

sid\_put\_msg returns SID\_ERROR\_INVALID\_STATE if any of the following conditions occur:

- 1. The Sidewalk state is not ready. The Amazon Sidewalk stack can send and receive messages only when it's state is ready. State ready requires, the Endpoint to be registered, acquired GPS time and at least one link is connected.
- 2. The link\_mask specifies a link that is in disconnected state. For example, when the Amazon Sidewalk stack's BLE and FSK links are started. and only the FSK link is in connected state, and the BLE link is in disconnected state, if the developer's application sets the link\_mask field in the message descriptor to BLE only, sid\_put\_msg fails with the SID\_ERROR\_INVALID\_STATE error code.

sid\_put\_msg returns SID\_ERROR\_NOSUPPORT if a link mode is not supported on the link the message is being requested to be sent on.

sid\_put\_msg returns SID\_ERROR\_NONE when the Amazon Sidewalk stack has successfully accepted the message for transmission. When sid\_put\_msg returns SID\_ERROR\_NONE this does not imply that the Endpoint's Amazon Sidewalk stack has already successfully transferred the message to AWS IoT Core for Amazon Sidewalk, instead it implies that the message has been successfully queued in the Endpoint's internal transmit queue. The sent status of the message is notified to the developer through on\_msg\_sent and on\_msg\_sent\_error for fire and forget messages and for messages requiring acknowledgement from AWS IoT Core for Amazon Sidewalk.

```
/**
* Queues a message.
* @note msg_desc can be used to correlate this message with the
* sid_event_callbacks.on_msg_sent and sid_event_callbacks.on_send_error
* callbacks.
* @note When sending #SID_MSG_TYPE_RESPONSE in response to #SID_MSG_TYPE_GET,
* the developer is expected to fill the id field of message descriptor with
* the id from the corresponding #SID_MSG_TYPE_GET message descriptor.
* This allows the sid_api to match each unique #SID_MSG_TYPE_RESPONSE with
* #SID_MSG_TYPE_GET.
* @param[in]
                        A pointer to the handle returned by sid_init()
               handle
* @param[in]
              msg
                        The message data to send
* @param[out] msg_desc The message descriptor this function fills which
                        identifies this message.
*
                        Only valid when #SID_ERROR_NONE is returned.
* @returns #SID_ERROR_NONE when the message is successfully placed in the
* transmit queue.
* @returns #SID_ERROR_TRY_AGAIN when there is no space in the transmit queue.
sid_error_t sid_put_msg(struct sid_handle *handle,
                        const struct sid_msg *msg,
                        struct sid_msg_desc *msg_desc);
```

```
/* send a fire and forget message of length 10 bytes and type notify to
 * AWS IoT, over BLE link with time to live as 60 seconds */
#define MAX_MSG_PAYLOAD_SIZE 255
static uint8_t payload[MAX_MSG_PAYLOAD_SIZE];
struct sid_msg_desc msg_desc = {
   .link_type = SID_LINK_TYPE_1,
   .type = SID_MSG_TYPE_NOTIFY,
   .mode = SID_LINK_MODE_CLOUD,
   .msg_desc_attr = {
       .tx_attr = {
           .request_ack = false,
           .num_retires = 0,
           .ttl_in_seconds = 60,
       },
   },
};
struct sid_msg msg = {
    .data = payload,
    .size = 10,
};
sid_error_t ret;
ret = sid_put_msg(handle, &msg, &msg_desc);
/st send message of length 100 bytes and type set to AWS IoT, over BLE or FSK
 * link with request_ack set to true, number of retries to 3 and time to live
* as 120 seconds */
#define MAX_MSG_PAYLOAD_SIZE 255
static uint8_t payload[MAX_MSG_PAYLOAD_SIZE];
struct sid_msg_desc msg_desc = {
   .link_type = (SID_LINK_TYPE_1 | SID_LINK_TYPE_2),
   .type = SID_MSG_TYPE_SET,
   .mode = SID_LINK_MODE_CLOUD,
   .msg_desc_attr = {
       .tx_attr = {
           .request_ack = true,
           .num_retires = 3,
           .ttl_in_seconds = 120,
       },
   },
};
struct sid_msg msg = {
    .data = payload,
    .size = 100,
};
sid_error_t ret;
ret = sid_put_msg(handle, &msg, &msg_desc);
```

## 3.7 sid\_get\_error

sid\_get\_error returns the error code, and is used after the on\_status\_changed callback has returned with SID\_STATE\_ERROR.

The sid\_get\_error API call returns the detail error code. The sid\_get\_error API call is only valid in the context in which the on\_status\_changed callback was called

SID\_ERROR\_INVALID\_ARGS is returned if the Amazon Sidewalk stack is not initialized.

```
/**
  * Get the current error code.
  *
  * When the sid_event_callbacks on_status_changed callback is called
  * with a #SID_STATE_ERROR you can use this function to retrieve the
  * detailed error code. The error code will only be valid in the
  * calling context of the sid_event_callbacks.on_status_changed callback.
  *
  * @param[in] handle A pointer to the handle returned by sid_init()
  *
  * @returns The current error code
  */
sid_error_t sid_get_error(struct sid_handle *handle);
sid_error_t ret = sid_get_error(handle);
```

## 3.8 sid\_get\_mtu

The sid\_get\_mtu API call gets the MTU of the requested link.

SID\_ERROR\_INVALID\_ARGS is returned if the Amazon Sidewalk stack is not initialized. Note that a specific link type has to be requested to get the MTU and not a combination of link types

SID\_ERROR\_NOSUPPORT is returned if the link type requested is not initialized. For example: if the BLE link is the only link that is initialized but the MTU of the FSK link is requested, SID\_ERROR\_NOSUPPORT is returned

 ${\sf SID\_ERROR\_NONE}$  is returned if the link MTU can be successfully retrieved.

### 3.9 sid\_option

The sid\_option API call is used to configure settings of the Amazon Sidewalk stack. For details of configuration see section 2.9

```
/**
 * Set an option
 * @see sid_option
 * @param[in] handle
                         A pointer to the handle returned by sid_init
 * @param[in] option
                         The option to set
 * @param[in/out] data
                         A pointer to the memory for input/output data
                         associated with the option
 * @param[in] len
                         The size of the data array
 * @returns #SID_ERROR_NONE on success.
sid_error_t sid_option(struct sid_handle *handle,
                       enum sid_option option,
                       void *data, size_t len);
// Set battery level to 50%
uint8_t battery_level_in_percentage = 50;
sid_error_t ret = sid_option(handle,
                             SID_OPTION_BLE_BATTERY_LEVEL,
                             &battery_level_in_percentage,
                             sizeof(battery_level_in_percentage));
// Set FSK device profile to Sync profile with the following settings
struct sid_device_profile target_dev_cfg = {
   .unicast_params = {
      .device_profile_id = SID_LINK2_PROFILE_2,
      .rx_window_count = SID_RX_WINDOW_CNT_INFINITE,
      .unicast_window_interval = {
         .sync_rx_interval_ms = SID_LINK2_RX_WINDOW_SEPARATION_1,
      },
      .wakeup_type = SID_TX_AND_RX_WAKEUP,
   },
};
// Get current configured for device profile for FSK
sid_error_t ret = sid_option(sid_handle,
                             SID_OPTION_900MHZ_SET_DEVICE_PROFILE,
                             &target_dev_cfg,
                             sizeof(target_dev_cfg));
struct sid_device_profile curr_dev_cfg = {
   .unicast_params = {
      .device_profile_id = SID_LINK2_PROFILE_2,
   },
};
sid_error_t ret = sid_option(sid_handle,
                             SID_OPTION_900MHZ_GET_DEVICE_PROFILE,
                             &curr_dev_cfg,
                             sizeof(curr_dev_cfg));
```

### 3.10 sid\_set\_factory\_reset

The sid\_set\_factory\_reset API shall be called when the application decides to clear the Amazon Sidewalk stack's configuration and keys that were established during registration from non-volatile storage. The sid\_set\_factory\_reset API places the Amazon Sidewalk stack in pre-registration state.

Application usage of this API shall be tied to a button press or other event to trigger a de-registration process. When this API is invoked, if a link is available, the SDK attempts to send notification to the Amazon Sidewalk cloud before clearing the Amazon Sidewalk stack's configuration and keys.

On completion of clearing the Amazon Sidewalk stack's configuration and keys, on\_factory\_reset callback shall be triggered from the SDK.

SID\_ERROR\_INVALID\_ARGS is returned by the API if the Amazon Sidewalk stack is not initialized or if the Sidewalk handle is NULL.

SID\_ERROR\_STOPPED is returned by the API if the Amazon Sidewalk stack is not started.

```
/**
 * set factory reset
 *
 * Inform the sidewalk stack the factory reset event.
 * The sidewalk library clears its configuration from the non volatile storage
 * and resets its state accordingly.
 * The sidewalk link status resets to #SID_STATE_DISABLED.
 * The device needs to successfully complete device registration with the
 * cloud services for the sidewalk library to sned and receive messages
 *
 * @param[in] handle A pointer to the handle returned by sid_init
 *
 * @returns #SID_ERROR_NONE on success.
 */
sid_error_t sid_set_factory_reset(struct sid_handle *handle);
```

## 3.11 sid\_ble\_connection\_request

The sid\_ble\_connection\_request API can only be used on the BLE link.

The sid\_ble\_connection\_request API is called by the developer's application to request connection from a BLE Gateway, or to cancel a request for a connection.

When the sid\_ble\_connection\_request API is called by the developer's application to request connection, the Endpoint requests an uplink connection on BLE through a BLE Gateway by updating its beacon's advertisement payload, requesting a BLE Gateway to connect.

The sid\_ble\_connection\_request API must be called again to stop the request to connect. This is because when the sid\_ble\_connection\_request has requested a connection, the beacons have connect request set to TRUE. The value of connect request then remains set to TRUE until set to FALSE by another call to sid\_ble\_connection\_request.

SID\_ERROR\_NOSUPPORT is returned by the API if the BLE link is not compiled into the image.

SID\_ERROR\_INVALID\_ARGS is returned if one or more of the following conditions is True:

- 1. BLE is not initialized.
- 2. BLE is not started.
- 3. The Sidewalk handle is NULL.

SID\_ERROR\_INVALID\_STATE is returned if one of the following conditions occurs:

- 1. The Sidewalk state is un-registered
- 2. The Sidewalk time sync state is FALSE (indicating that the Endpoint does not have time synchronization)

SID\_ERROR\_ALREADY\_EXISTS is returned if the BLE is already beaconing with the request to connect.

SID\_ERROR\_NONE is returned if the Amazon Sidewalk stack can successfully handle the request.

```
* Using this API, the device can request that the Sidewalk gateway initiates
* a connection to the device while the device is advertising via BLE
* (Sidewalk beaconing). After a connection is dropped the developer's
* application has to set this beacon state again. A Gateway may not always be
* able to honor this request depending on the number of devices connected to
* it.
* @param[in] handle
                         A pointer to the handle returned by sid_init().
* @param[in] set
                         Set or clear the connection request in BLE
                         advertising packet.
* @returns #SID_ERROR_NONE on success.
* @returns #SID_ERROR_ALREADY_EXISTS when device is already connected to a
                                      Sidewalk gateway and connection request
                                      is set.
sid_error_t sid_ble_bcn_connection_request(struct sid_handle *handle,
                                           bool set);
// Enable connection request
sid_error_t ret = sid_ble_bcn_connection_request(struct sid_handle *handle,
                                                 true);
// Disable connection request
sid_error_t ret = sid_ble_bcn_connection_request(struct sid_handle *handle,
                                                 false);
```

## 3.12 sid\_set\_msg\_dest\_id

Amazon Sidewalk currently supports only one destination ID: AWS IoT Core for Amazon Sidewalk When the developer's application sends a message using the Amazon Sidewalk stack, using link mode cloud, the destination ID is set to 32 (the ID of AWS IoT Core for Amazon Sidewalk). The sid\_set\_msg\_dest\_id API configures the destination IDs, for future use when Amazon Sidewalk supports destination IDs other than AWS IoT Core for Amazon Sidewalk.

SID\_ERROR\_INVALID\_ARGS is returned if handle is NULL. SID\_ERROR\_NONE is returned if the destination ID can be set successfully.

## 3.13 sid\_get\_status

The status of the Amazon Sidewalk stack can be polled by calling the sid\_get\_status API. For details of the sid\_status structure, see section 2.6.

SID\_ERROR\_INVALID\_ARGS is returned if the Sidewalk handle passed is NULL or if the Amazon Sidewalk stack is not initialized.

SID\_ERROR\_NONE is returned when the current status can be successfully returned to the developer's application.

```
/**
 * Get current status from Sidewalk library.
 * @warning sid_get_status() should be called in the same caller context as
 * sid_process().
 *
 * @warning sid_get_status() must not be called from within the caller context
 * of any of the sid_event_callbacks registered during sid_init() to avoid
 * re-entrancy and recursion problems.
 *
 * @param[in] handle A pointer to the handle returned by sid_init()
 * @param[out] current_status A pointer to store the sdk current status
 *
 * @returns #SID_ERROR_NONE in case of success.
```

## 3.14 sid\_get\_time

sid\_get\_time provides the caller with the GPS time. UTC and local time are not supported.

SID\_ERROR\_NOSUPPORT is returned when the sid\_get\_time call requests time other than GPS time.

SID\_ERROR\_INVALID\_ARGS is returned if one or more of the following conditions occurs:

- 1. The handle is NULL.
- 2. The pointer to hold the time is NULL
- 3. The Amazon Sidewalk stack is not initialized

SID\_ERROR\_NONE is returned if the API can successfully provide GPS time.

```
* Get time from the Sidewalk library with the requested format.
* @warning sid_get_time() should be called in the same caller context as
* sid_process().
* @warning sid_get_time() must not be called from within the caller context
* of any of the sid_event_callbacks registered during sid_init() to avoid
 * re-entrancy and recursion problems.
* @param[in] handle
                         A pointer to the handle returned by sid_init().
* @param[in] format
                         The time format to query
* @param[out] curr_time A pointer to store the current time in
                         sid_timespec format.
* @returns #SID_ERROR_NONE in case of success.
* @returns #SID_ERROR_INVALID_ARGS when sidewalk is not initialized or not
            registered or invalid format is supplied.
* @returns #SID_ERROR_UNINITIALIZED when time is not available.
sid_error_t sid_get_time(struct sid_handle *handle,
                         enum sid_time_format format,
                         struct sid_timespec *curr_time);
struct sid_timespec curr_time;
sid_error_t ret = sid_get_time(handle, SID_GET_GPS_TIME, &curr_time);
```

# Chapter 4

# Amazon Sidewalk Error Codes

For the values of the Amazon Sidewalk error codes see table 4.1.

| Sidewalk Error Code           | Value |
|-------------------------------|-------|
| SID_ERROR_NONE                | 0     |
| SID_ERROR_GENERIC             | -1    |
| SID_ERROR_TIMEOUT             | -2    |
| SID_ERROR_OUT_OF_RESOURCES    | -3    |
| SID_ERROR_OOM                 | -4    |
| SID_ERROR_OUT_OF_HANDLES      | -5    |
| SID_ERROR_NOSUPPORT           | -6    |
| SID_ERROR_NO_PERMISSION       | -7    |
| SID_ERROR_NOT_FOUND           | -8    |
| SID_ERROR_NULL_POINTER        | -9    |
| SID_ERROR_PARAM_OUT_OF_RANGE  | -10   |
| SID_ERROR_INVALID_ARGS        | -11   |
| SID_ERROR_INCOMPATIBLE_PARAMS | -12   |
| SID_ERROR_IO_ERROR            | -13   |
| SID_ERROR_TRY_AGAIN           | -14   |
| SID_ERROR_BUSY                | -15   |
| SID_ERROR_DEAD_LOCK           | -16   |
| SID_ERROR_DATA_TYPE_OVERFLOW  | -17   |
| SID_ERROR_BUFFER_OVERFLOW     | -18   |
| SID_ERROR_IN_PROGRESS         | -19   |
| SID_ERROR_CANCELED            | -20   |
| SID_ERROR_OWNER_DEAD          | -21   |
| SID_ERROR_UNRECOVERABLE       | -22   |
| SID_ERROR_PORT_INVALID        | -23   |
| SID_ERROR_PORT_NOT_OPEN       | -24   |
| SID_ERROR_UNINITIALIZED       | -25   |
| SID_ERROR_ALREADY_INITIALIZED | -26   |
| SID_ERROR_ALREADY_EXISTS      | -27   |
| SID_ERROR_BELOW_THRESHOLD     | -28   |
| SID_ERROR_STOPPED             | -29   |
| SID_ERROR_STORAGE_READ_FAIL   | -30   |
| SID_ERROR_STORAGE_WRITE_FAIL  | -31   |
| SID_ERROR_STORAGE_ERASE_FAIL  | -32   |
| SID_ERROR_STORAGE_FULL        | -33   |
| SID_ERROR_AUTHENTICATION_FAIL | -34   |
| SID_ERROR_ENCRYPTION_FAIL     | -35   |
| SID_ERROR_DECRYPTION_FAIL     | -36   |
| SID_ERROR_ID_OBFUSCATION_FAIL | -37   |
| SID_ERROR_NO_ROUTE_AVAILABLE  | -38   |
| SID_ERROR_INVALID_RESPONSE    | -39   |
| SID_ERROR_INVALID_STATE       | -40   |

Table 4.1: Amazon Sidewalk Error Codes.

# Glossary

BLE Bluetooth low energy.
CSS Chirp Spread Spectrum.

Downlink Data sent from a Gateway to an Endpoint.

Endpoint A device that accesses services of Amazon Sidewalk to transport messages to and from the

application services through AWS IoT.

FFN Frustration Free Networking. FFS Frustration Free Setup.

FSK 2-Gaussian Frequency Shift Keying modulation scheme.

Gateway Connections between Endpoints and Amazon Sidewalk are established and maintained through

these devices. Gateways are Amazon and Ring devices. Amazon Sidewalk messages are transported between Amazon Sidewalk and the AWS IoT service through these devices. For a list of Amazon Sidewalk enabled Amazon/Ring gateways and the links that they support see: (TBD

insert link).

ISR Interrupt Service Routine.

LoRa Long Range proprietary protocol based on Chirp Spread Spectrum modulation scheme (CSS).

MTU Maximum Transmission Unit.

Sid API Amazon Sidewalk Application Programming Interface.

Uplink Data sent from an Endpoint to a Gateway.